# flyte school

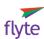

The "E" Factor:
Using Web Marketing Tactics to
Boost Your Business

Rich Brooks flyte new media http://www.flyte.biz http://www.flyteblog.com http://twitter.com/therichbrooks

# WARM UP QUESTION

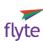

 Who here is comfortable that they are currently reaching 100% of their prospective customers?

# HOLISTIC WEB MARKETING

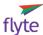

- Attraction
- Retention
- Conversion
- Measurement

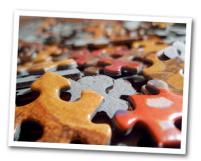

http://www.flickr.com/photos/myklroventine/

# **WEB SITE BASICS**

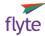

- What You'll Need
  - Domain Name
  - Registrar
  - Host

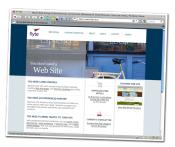

#### WEB SITE PLANNING

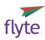

#### WEB SITE PLANNING

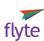

# • Questions to Answer

- Identify your business goals
- Identify your audience
- Identify their goals at the site

# • First Steps

- · Keyword analysis
- Site Outline
- Wireframes

# WEB SITE PLANNING

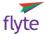

# • Design is subjective; focus on UI

- Branded
- Navigation
- User-centric

# WEB DEVELOPMENT

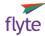

# • Rules for An Effective Home Page

- Talk about your visitors, not yourself
- Get them to take an action
- Show restraint

# **CONVERSION POINTS**

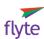

- Go back to your goals:
  - Ringing phones
  - · Contact form
  - Buy now buttons

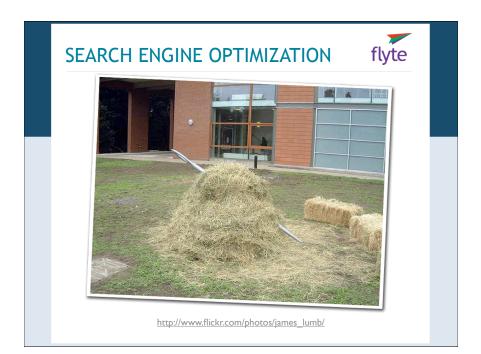

# SEARCH ENGINE OPTIMIZATION

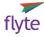

- What affects search engine rank?
  - Page content
  - Incoming links

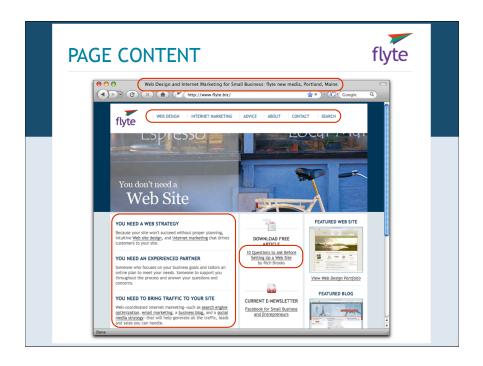

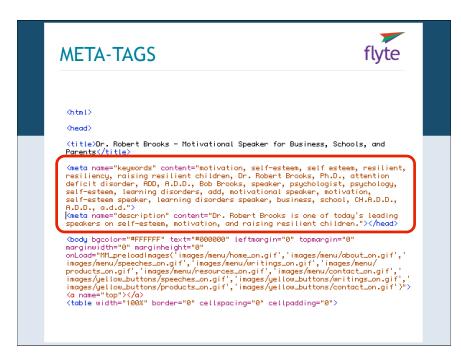

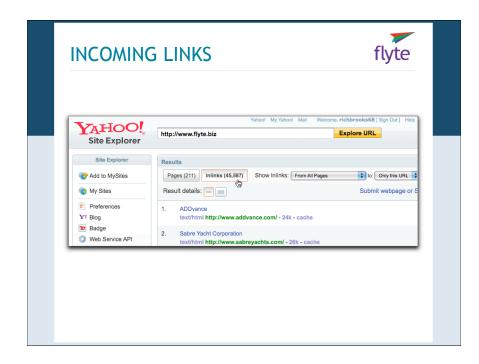

#### WHY THIS MATTERS

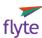

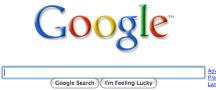

- 80% 90% of Internet sessions include a trip to the search engines
- Every year search volume goes up
- SE's deliver prospects who have never heard of you

# **HOW DO SE'S WORK?**

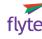

- Use "spiders" to collect content
- Use algorithms to determine relevance

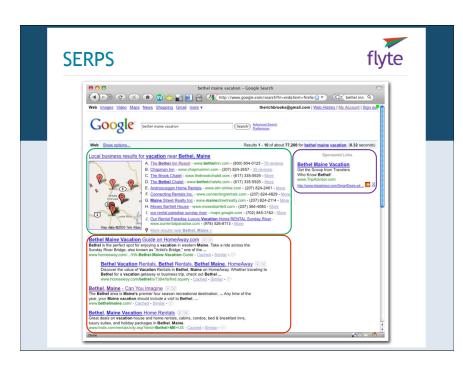

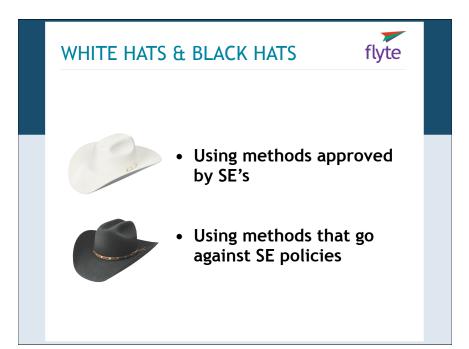

# SEARCH ENGINE OPTIMIZATION

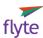

- What Does It Mean to Optimize?
  - To know what people are searching for
  - To make changes to content
  - To present information in a search engine friendly way
  - To get quality incoming links

#### KEYWORD RESEARCH

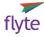

- Brainstorm key phrases
- Test your beliefs
- Rewrite your copy

#### **OPTIMIZATION STEPS**

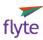

- Brainstorm a list of key phrases using five perspectives:
  - Your products & services
  - Your customers' problems or needs
  - · The actual or perceived benefits
  - Your features
  - Your competition

#### **HOW TO OPTIMIZE**

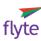

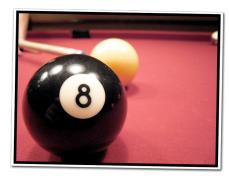

You need to know what you're shooting for...

http://www.flickr.com/photos/smsm89/

# **KEYWORD ANALYSIS TOOLS**

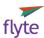

- Paid Keyword Analysis Tools:
  - KeywordDiscovery.com
  - WordTracker.com

# **KEYWORD ANALYSIS TOOLS**

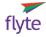

- Free Keyword Analysis Tools:
  - Google AdWords Keyword Tool
    - (<u>https://adwords.google.com/select/KeywordToolExternal</u>)
  - SEOBook Keyword Tool
    - (http://tools.seobook.com/keyword-tools/seobook/)

# **KEYWORD TOOL ADVICE**

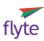

- Target key phrases, not words
- Compare similar phrases: lodging vs. hotel
- Don't exclude appropriate phrases that are highly competitive

#### **REWRITE CONTENT**

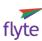

# • Page Titles

- Should read well
- Front load w/keywords
- Specific to page content
- Avoid unnecessary words
- · Don't keyword cram

#### **REWRITE CONTENT**

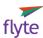

#### Headers

- Use <H1 H6> tags
- Reiterate--don't duplicate--page title
- Use headers and subheaders for easy scanning

# **REWRITE CONTENT**

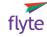

#### Content

- Use key phrases 3 4 times on a page
- Use with geographical/filtering terms
- Use with emphasis
- Must still read well

#### REWRITE CONTENT

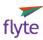

#### • Intra-site Links

- · Links have more weight than other text
- Avoid Click Here and Learn More links:
  - Are these <u>puzzles appropriate for Alzheimer's patients</u>?
  - Learn how <u>Shop Floor Execution can make Lean</u> <u>Manufacturing a snap!</u>
- What are the ten best tips for training your dog?

#### **GOOD KEYWORD HOMES**

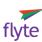

# • Pages to use your keyphrases on:

- Home Page
- FAQ's
- Articles & How-To's
- Press Releases

# **GOT LINKS?**

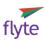

# Each incoming link is a "vote of confidence"

- SE's believe it reflects your site's importance and relevance
- Has non-SE benefits

# NOT ALL LINKS ARE EQUAL

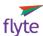

# • Things that Affect Link Importance:

- · Popularity of linking site
- Number of links on referring page
- Referring site's content
- The anchor text

#### HOW TO GET INCOMING LINKS

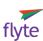

- Create quality content
- Article marketing
- Get directory listings
- Request links
- Have a blog

# CREATE QUALITY CONTENT

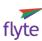

- Articles / White Papers
- Reports / Statistics
- F.A.Q.s
- How To's (especially video)

#### ARTICLE MARKETING

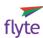

- Write an article
- Submit to article distribution service
- Get links to your site as payment

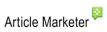

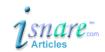

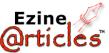

thePhantomWriters.com
Your Premier Resource for Locating & Distributing Articles

# **GET DIRECTORY LISTINGS**

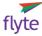

- Regional Guides
  - (Google [your location] + "guide")
- Professional Directories
  - (Google [your profession])
- Professional Organizations
  - (Chamber of Commerce, membership-driven organizations, etc.)

# **HOW TO REQUEST LINKS**

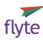

- Find who links to your competition
  - link:www.yourcompetition.com
  - MarketLeap Link Popularity Check: http://tools.marketleap.com/publinkpop/

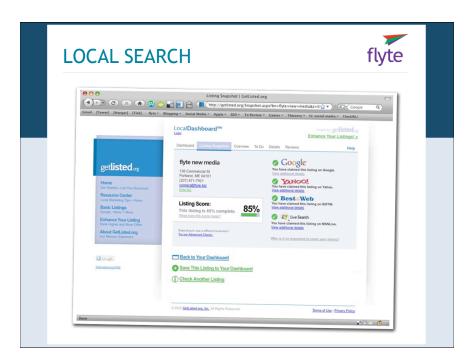

# **LOCAL SEARCH TIPS**

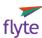

- Claim your listing
- Categorize yourself
- Keywords in your LBL title
- IYP citations
- Reviews
- Forget toll-free

http://www.davidmihm.com/local-search-ranking-factors.shtml

#### **SEARCH ENGINE DO'S**

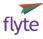

- Create compelling, focused content
- · Cultivate incoming links
- · Continually add relevant content
- Create (keyword rich) links to new content from your home page

# **SEARCH ENGINE DON'TS**

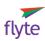

- Spam the search engines
- Respond to email come ons
- Buy text links

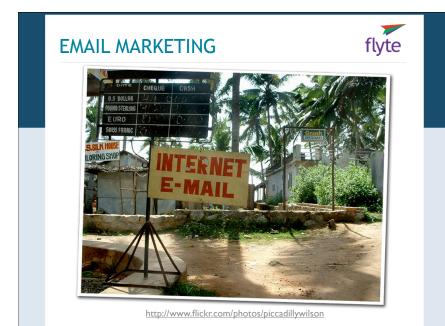

# **EMAIL MARKETING BASICS**

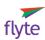

- Why Email Marketing?
  - Cost effective, great ROI
  - Provides instant gratification
  - Measurable
  - Drives traffic & business

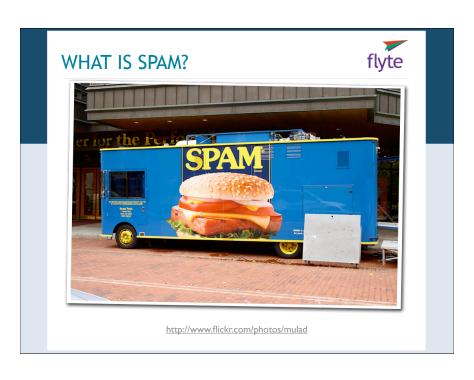

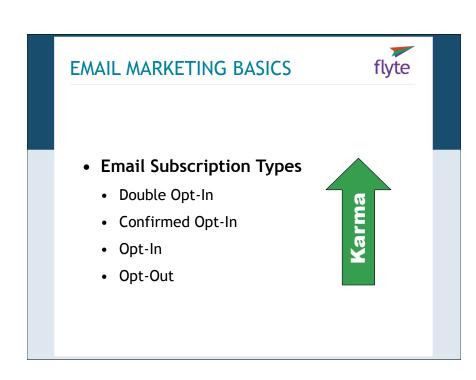

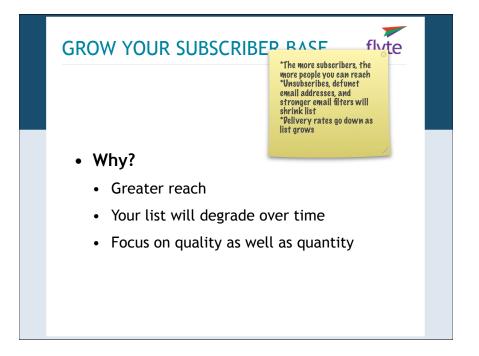

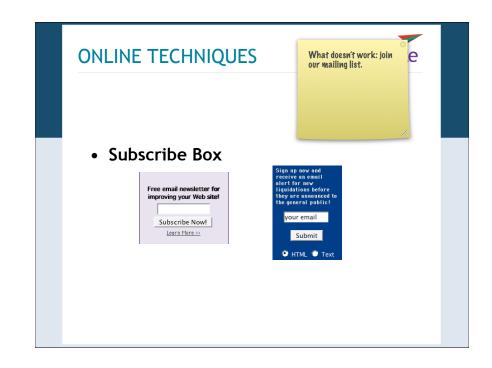

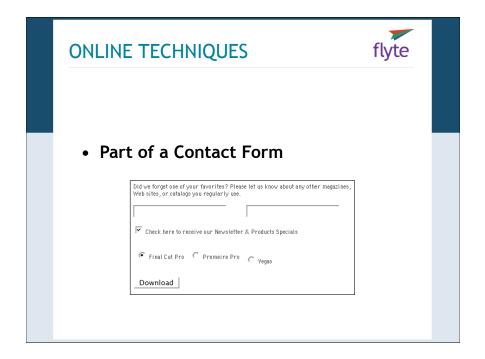

# **ONLINE TECHNIQUES**

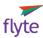

• Trade for Article or Giveaway

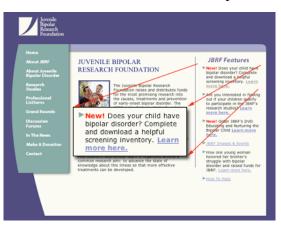

# **GETTING EMAILS DELIVERED**

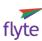

- Tips for Email Delivery:
  - Promote your "from" address
  - Get added to subscriber's address book
  - Don't "bcc" your recipients

# **GETTING EMAILS DELIVERED**

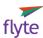

- Don't "spamify" your emails:
  - DON'T USE ALL CAPS
  - Don't +++ Use Excessive Punctuation!!;^)
  - Don't Overuse \$\$\$ymbols
  - Don't Use Red Text

# **DELIVERY METHODS**

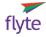

- How to send out your emails...
  - Your Email Program, i.e., Outlook
  - Installed script
  - Email Service Provider (ESP)

#### **EMAIL SERVICE PROVIDERS**

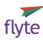

- Not hosted on your server
- · Monthly charges involved
- Lots of automated tools
  - HTML Templates
  - Scheduling
  - Tracking
  - Interest Groups

#### **NEWSLETTER DESIGN**

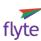

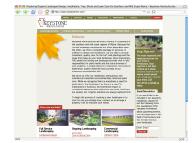

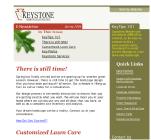

# **GETTING YOUR EMAILS READ**

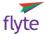

## • From Line

- Includes From Name and From Address
- Get added to their Address Book
- Always send from the same email name/ address
- Brand It!

63.3% of respondents cite the "From" line as the most important factor motivating them to open emails (up from 60% in 2002).

# **GETTING YOUR EMAILS READ**

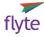

# • Subject Line

- Don't "spaminize" it: all caps, too much punctuation...
- Keep it Short
- Make it Compelling: benefits over features, time-sensitive...

35% of respondents cited the "Subject" line as the most important factor motivating them to open emails.

#### **GETTING YOUR EMAILS READ**

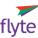

- Getting People to Take Action
  - Include their name
  - Include calls-to-action

# **BLOG DEFINITION**

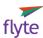

- What is a blog?
  - A simple content management system.
  - A three-channel distribution service.
  - A Web site on steroids.

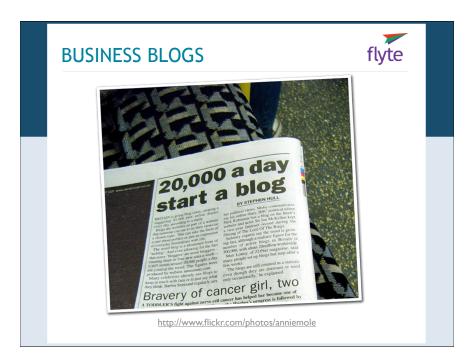

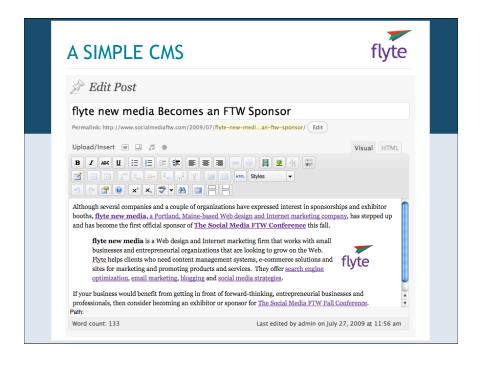

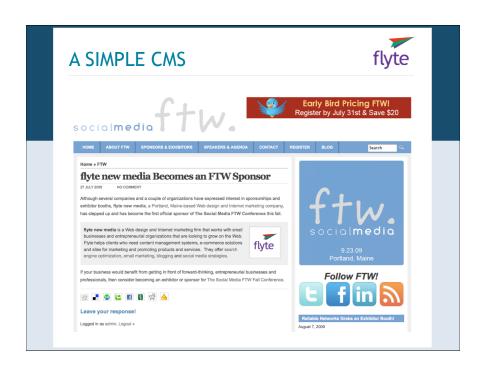

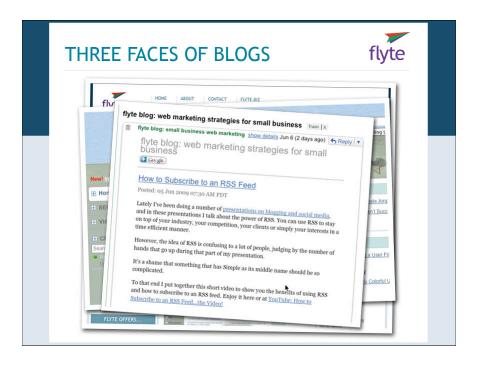

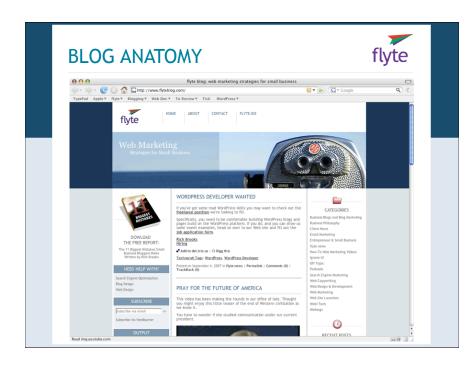

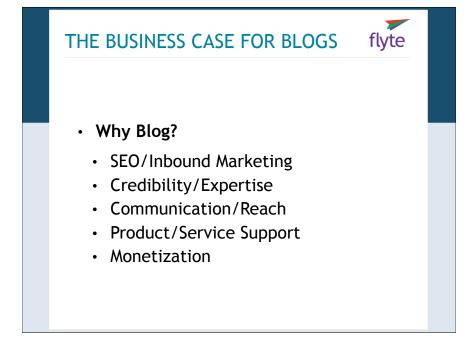

#### "BUT I HAVE A WEB SITE"

Web sites are your portfolio, the way you want the world to see you; blogs are an ongoing eonversation, warts and all.

- Blogs can be updated w/o HTML knowledge
- · Search engines love blogs
- · Blogs have farther reach via RSS
- Blogs complement your Web site

#### "BUT I HAVE AN EZINE"

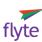

- Blogs can't be stopped by spam filters
- Blogs are archived by search engines
- · Blogs can be delivered via email
- Blogs complement your email newsletter

# PLANNING YOUR BLOG

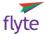

- Find and read related blogs
  - Technorati.com
  - · Delicious.com
  - · Blog directories
  - Blogrolls

# PLANNING YOUR BLOG

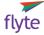

- What Do I Blog About?
  - What are your audience's needs?
  - Use Google Alerts of your keywords
  - · Leverage trending topics

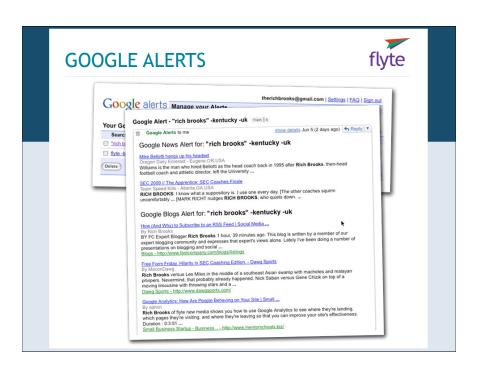

#### **BLOGGING PLATFORMS**

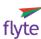

- Hosted:
  - TypePad (\$5 \$15/mo)
  - WordPress.com, Blogger (free)
- Non-Hosted:
  - Movable Type (prices vary)
  - WordPress (free)

#### **BLOG DESIGN & BRANDING**

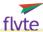

design is insanely important; custom design shows that you're established, even when you're not.

Poor design, or worse-template design-makes you look transient.

- Own your domain
- Choose or design a complementary look
- Cross link, cross promote

#### FINAL CHECKLIST

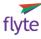

- · Plan soft launch/hard launch
- Schedule blogging and commenting time

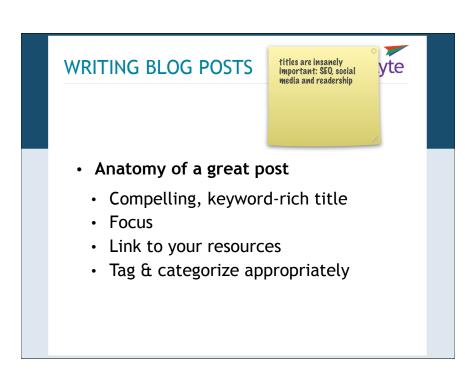

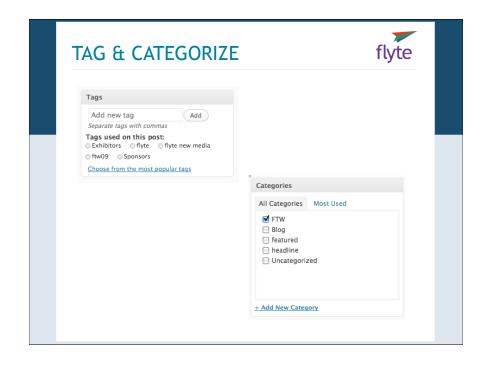

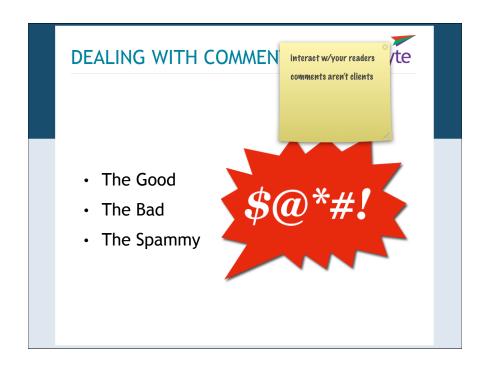

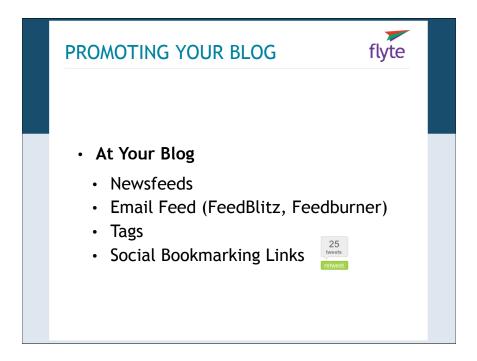

#### PROMOTING YOUR BLOG

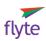

- At Other Blogs
  - Engage and leave comments
  - Guest Blog

# PROMOTING YOUR BLOG

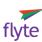

- Through Other Services
  - Ping news aggregators (Pingoat.com)
  - Submit to bookmarking & news sites
  - Submit to blog directories

# PROMOTING YOUR BLOG

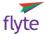

- Through Other Marketing Channels
  - · Web site
  - · Email newsletter
  - Email signature
  - Discussion Forums/BBS
  - Traditional advertising/Press releases

# PROMOTING YOUR BLOG

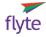

- Increase your search visibility
  - Create keyword-rich titles & posts
  - Create link-worthy content

#### CREATE LINK WORTHY CONTENT

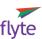

- Create Linkbait
  - · List of blogs in your niche
  - How-To articles
  - Be Contrary
  - Numbered Lists

#### MY BLOGROLL

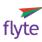

- Technorati: <a href="http://www.technorati.com">http://www.technorati.com</a>
- Pingoat: http://www.pingoat.com
- TypePad Pro: <a href="http://www.typepad.com">http://www.typepad.com</a>
- Feedburner: <a href="http://www.feedburner.com">http://www.feedburner.com</a>
- FeedBlitz: <a href="http://www.feedblitz.com">http://www.feedblitz.com</a>
- Blog Directories: <a href="http://masternewmedia.org/rss/top55">http://masternewmedia.org/rss/top55</a>

#### **SOCIAL MEDIA**

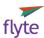

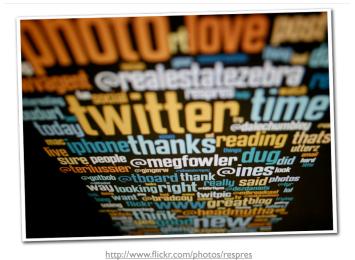

#### WHY IS THIS IMPORTANT?

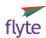

- Twitter has 10+ million users
- LinkedIn has 50+ million users
- Facebook has 350+ million users
- US has 304 million people
- YouTube shows 1.2 billion videos/day
- All these stats are out of date!

# **SOCIAL MEDIA**

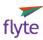

#### • The Business Case for Social Media

- Conversations
- Customers
- Competitors
- Cost

#### **EFFECTIVE SOCIAL MEDIA**

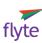

# • Requires a 5 step process:

- What are your goals for 2010?
- What strategies will get you there?
- What tactics will you need to use?
- How are you going to execute?
- How are you going to measure?

# **SOCIAL MEDIA STRATEGY**

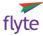

"You cannot have a social media strategy without a content strategy."

--Susan Cato

# WHAT IS A CONTENT STRATEGY?

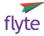

- Must align w/your goals
- Must be outcome driven
- Must address prospects' pain points

# WHAT IS A CONTENT STRATEGY?

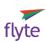

- Develop content (podcasts, blog, video, etc)
- Repurpose what you already have
- Reach out to members, bloggers, influencers
- Inspire the audience to connect w/you

# WHERE DO YOU START?

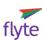

- Your Blog
  - Most established tool
  - Your social media hub

# SOCIAL MEDIA "BIG THREE"

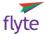

- Twitter
- Facebook
- LinkedIn

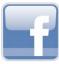

Linked in

twitter

# TWITTER 101

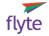

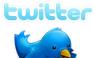

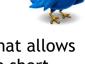

 A microblogging service that allows people to communicate in short messages called tweets

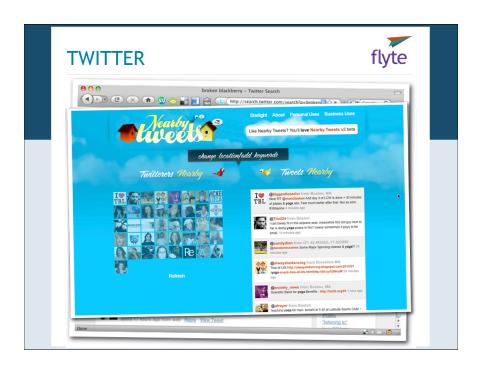

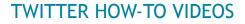

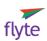

http://www.squidoo.com/twittervideo-guide

or Google:

ultimate twitter video guide

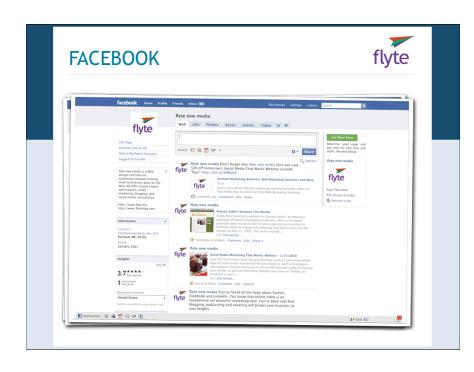

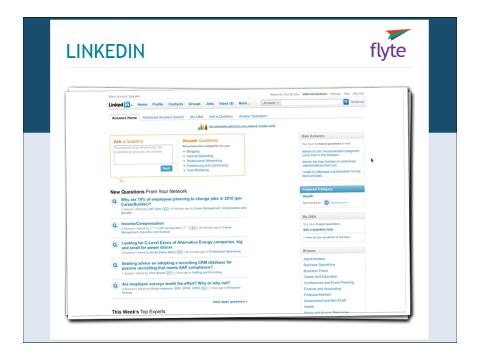

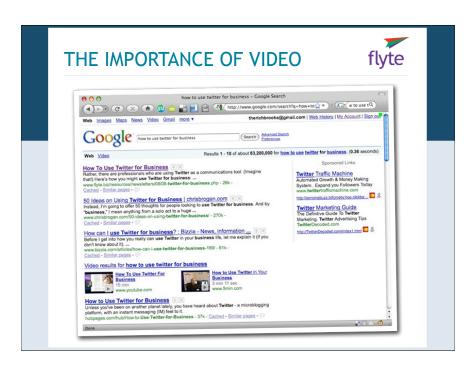

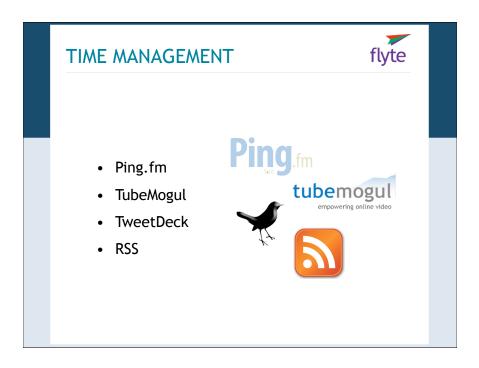

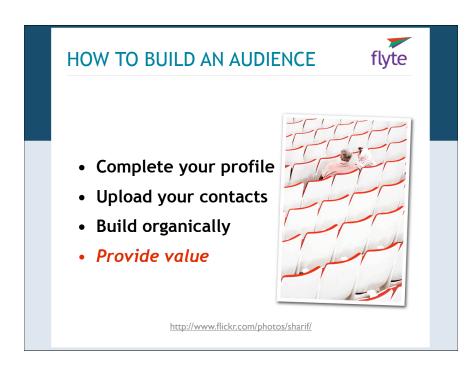

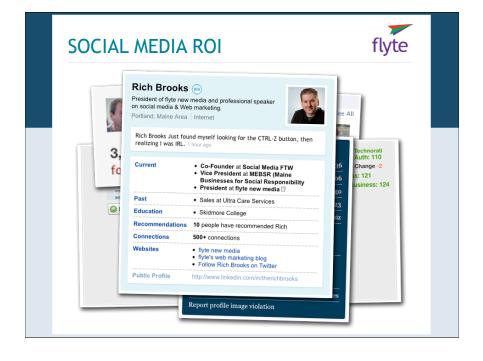

#### flyte **ROI: REFERRERS** Views: ⊞ ⊕ E 12 IIII ^ Avg. Time on Site % New Visits Bounce Rate 2,576 1.62 84.39% 00:01:04 73.91% of Site Total: 24.28% Site Avg: 1.61 (0.87%) Site Avg: 00:01:08 (-6.10%) e Avg: 83.99% (0.49%) Site Avg: 76.98% (-3.99%) Avg. Time on Site Bounce Rate 1. ( images.google.com 1.25 00:00:16 97 93% 78 39% 3. Mages.google.co.in 1.26 00:00:31 93.33% 82.78% 75.41% 1.28 00:00:25 96.72% 89.369 61.11% 00:00:16 94.29% 00:00:37 100.00% 54.55% 85.71%

1.18

00:01:00

88.24%

# HOW TRAFFIC REPORTS HAPPEN

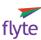

82.35%

- Log File Analysis
- Page Tagging

20. Paimages.google.it

#### **ANALYTICS**

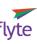

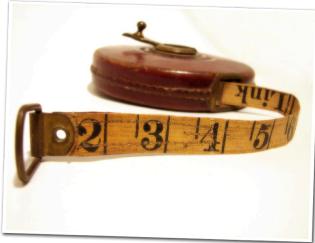

http://www.flickr.com/photos/aussiegall

# LOG FILE ANALYSIS

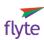

- HTTP/1.1\* 200 22755 "http://www.flyte.biz/partfolio/examples\_biz.html" "Mozillo/5.0 (Windows; U; Windows NT 5.1; en-US; rv:1.8.1.1) Gecko/20061204 Firefox/2.0.0.1\*
- 74.65.150.98 -- [14/Jan/2007:20:04:43-0700] "GET /images/portfolio/logos/ariel\_logo.gif HTTP/1.1" 200 4367 "http://www.flyte.biz/portfolio/logos.html" "Mazilla/5.0 [Windows; U; Windows NT 5.1; en-US; rv:1.8.1.1] Gecko/20061204 Firefox/2.0.0.1"
- 74.65.150.98 -- [14/Jan/2007:20:04:43 -0700] "GET /images/portfolio/logos/copac\_logo.gif HTTP/1.1\* 200 1174 "http://www.flyte.biz/portfolio/logos.html" "Mozilla/5.0 (Windows; U; Windows NT 5.1; en-US; rv:1.8.1.1) Gecko/20061204 Firefox/2.0.0.1"
- 74.65.150.98 -- [14/Jan/2007:20.04:43-0700] "GET /images/portfolio/logos/hmg\_logo.gif HTTP/1.1" 200 2279 "<a href="http://www.flyte.biz/portfolio/logos.hhml">http://www.flyte.biz/portfolio/logos.hhml</a> "Mozillo/5.0 (Windows; U; Windows; U; Windows; U; Sindows NT 5.1; en:US; rv:1.8.1.1) Gecko/20061204 Firefox/2.0.0.1"
- 74.65.150.98 -- [14/Jan/2007:20:04:43-0700] "GET /images/portfolio/logos/gsl\_logo.gif HTTP/1.1" 200 4876 "http://www.flyte.biz/portfolio/logos.html" "Mozilla/5.0 (Windows, U; Windows NT 5.1; en-US; rv:1.8.1.1) Gecko/20061204 Firefox/2.0.0.1"
- 74.65.150.98 -- [14/Jan/2007:20:04:43 -0700] "GET /images/portfolio/logos/hibernia\_logo.gif HTTP/1.1" 200 3376 "http://www.flyte.biz/portfolio/logos.html" "Mozilla/5.0 (Windows; U; Windows NT 5.1; en-US; rv:1.8.1.1) Gecko/20061204 Firefox/2.0.0.1"
- 74.65.150.98.- [14/Jan/2007:20:04.43 -0700] "GET /images/portfolio/logos/flyte\_logo.gif HTTP/1.1" 200 4386 "http://www.flyte\_biz/portfolio/logos.html" "Mozilla/5.0 (Windows th. Windows ht. 5.1; en.US; rv.18.1.1) Gecko/200061204 Firefox/2.0.0.1" "74.65.150.98.- [14/Jan/2007/20:04.43 0700] "GET, /images/portfolio/logos/aquefil.logos/flyttP/1.1" 200 4386 "http://www.flyte.biz/portfolio/logos.html" "74.65.150.98.- [14/Jan/2007/20:04.43 0700] "GET /images/portfolio/gogos/aquefil.logos/flyttP/1.1" 200 4386 "http://www.flyte.biz/portfolio/logos.html" "74.65.150.98.- [14/Jan/2007/20:04.30 070] "GET /images/portfolio/logos/apufil.logos/flyttP/1.1" 200 4386 "http://www.flyte.biz/portfolio/logos.html" "74.65.150.98.- [14/Jan/2007/20:04.30 070] "GET /images/portfolio/logos.html" "74.65.150.98.- [14/Jan/2007/20:04.30 070] "GET /images/portfolio/logos/apufil.logos/flyttP/1.1" 200 4386 "http://www.flyte.biz/portfolio/logos.html" "74.65.150.98.- [14/Jan/2007/20:04.30 070] "GET /images/portfolio/logos/apufil.logos/flyttP/1.1" 200 4386 "http://www.flyte.biz/portfolio/logos.html" "74.65.150.98.- [14/Jan/2007/20:04.30 070] "GET /images/portfolio/logos/apufil.logos/flyttP/1.1" 200 4386 "http://www.flyte.biz/portfolio/logos.html" "74.65.150.98.- [14/Jan/2007/20:04.30 070] "GET /images/portfolio/logos/apufil.logos/flyttP/1.1" 200 4386 "http://www.flyte.biz/portfolio/logos.html" "74.65.150.98.- [14/Jan/2007/20:04.30 070] "GET /images/portfolio/logos/apufil.logos/flyttP/1.1" 200 4386 "http://www.flyttp.flyttp.flyt
- "Mozilla/5.0 [Windows; U; Wrindows NT 5.1; en-US; rv:1.8.1.1] Gecko/20061204 Firefox/2.0.0.1"
  74.65.150.98 -- [14/Jan/2007:20-04:43-0700] "GET /images/portfolio/logos/hcp\_logo.swf HTTP/1.1" 200 71245 "http://www.flyte.biz/portfolio/logos.html"
- 74.65.150.98 : [14/Jan/2007:20:04:43-0700] "GET /images/portfolio/logos/hcp\_logo.swf HTTP/1.1" 200 71245 "http://www.ttyte.biz/portfolio/logos.htm "Mozilla/5.0 (Windows; U; Windows NT 5.1; en-US; rv:1.8.1.1) Gecko/20061204 Firefox/2.0.0.1"
- 74.65.150.98 -- [14/Jan/2007:20:04:43-0700] "GET /images/portfolio/logos/ariel\_all\_logo.gif HTTP/1.1" 200 7687 "http://www.flyte.biz/portfolio/logos.html" "Mozilla/5.0 (Windows; U; Windows NT 5.1; en-US; rv:1.8.1.1) Gecko/20061204 Firefox/2.0.0.1"
- 74.65.150.98 ·· [14/Jan/2007:20:04:43-0700] "GET /images/right\_nav/they\_said\_it.gif HTTP/1.1\* 200 590 "http://www.flyte.biz/portfolio/logos.html" "Mozillo/5.0 (Windows; U; Windows NT 5.1; en-US; rv:1.8.1.1) Gecko/20061204 Firefox/2.0.0.1"
- 64.208.172.177 [14/Jan/2007:20:05:06 -0700] "GET /special/flytelog/ HTTP/1.0" 200 25637 "." "ia\_archiver"
- 172.213.139.121 -- [14/Jan/2007:20:05:12 -0700] "GET / HTTP/1.1" 200 23945 "-" "ISC Systems iRc Search 2.1"
- 65.55.212.189 -- [14/Jan/2007:20:05:32-0700] "GET /resources/newsletters/06/07-incoming-links.html HTTP/1.0" 200 25785 "." "msnbot-media/1.0 (+http://search.msn.com/msnbot.htm)"
- 64.208.172.177 - [14/Jan/2007:20:07:36 -0700] "GET /resources/newsletters/05/04-reading-traffic-reports.html HTTP/1.0" 200 29465 "-" "ia\_archiver"
- 64.208.172.177 - [14/Jan/2007:20:07:54-0700] "GET /resources/feature-articles.html HTTP/1.0" 200 19614 "-" "ia\_archiver"
- 65.54.188.140 [14/Jan/2007:20:07:59-0700] "GET /you/professionals.html HTTP/1.0" 200 23663 "" "msnbot/1.0 [+http://search.msn.com/msnbot.htm]" 6772.98.88 [14/Jan/2007:20:08:59-0700] "GET /about/jobs.html HTTP/1.1" 200 28408 "http://flyte.biz/special/flytelog/" "Mozillo/5.0 (Windows; U;

#### PAGE TAGGING

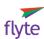

```
<script type="text/javascript">
var gaJsHost = (("https:" == document.location.protocol) ? "https://ssl." :
    "http://www.");
document.write(unescape("%3Cscript src="" + gaJsHost + "google-
    analytics.com/ga.js' type='text/javascript'%3E%3C/script%3E"));
</script>
<script type="text/javascript">
var pageTracker = _gat._getTracker("UA-######-1");
pageTracker._trackPageview();
</script>
```

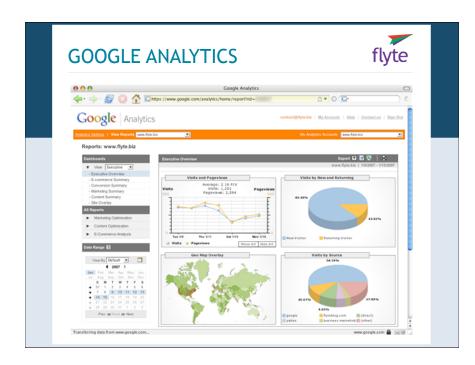

#### **ADDITIONAL RESOURCES**

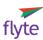

- Ultimate GA Video Guide: <a href="http://www.squidoo.com/ultimate-google-analytics-guide">http://www.squidoo.com/ultimate-google-analytics-guide</a>
- Google Analytics Help: <a href="http://www.google.com/support/analytics/">http://www.google.com/support/analytics/</a>
- GA Experts: <a href="http://www.ga-experts.co.uk">http://www.ga-experts.co.uk</a>

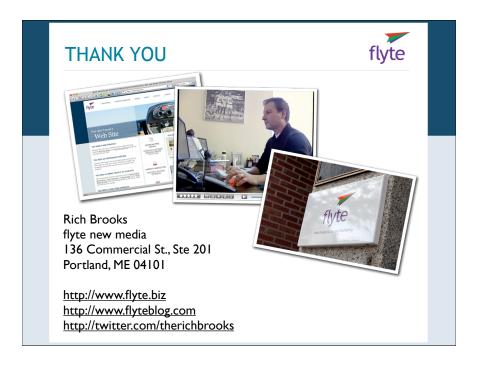